# SY50 EXAMEN FINAL

# 26 juin 2006-de 10h30 à 12h30 en salle P239 à Sévenans

## **EXERCICE 1 (6POINTS)**

Soit le réseau MLP ci-dessous :

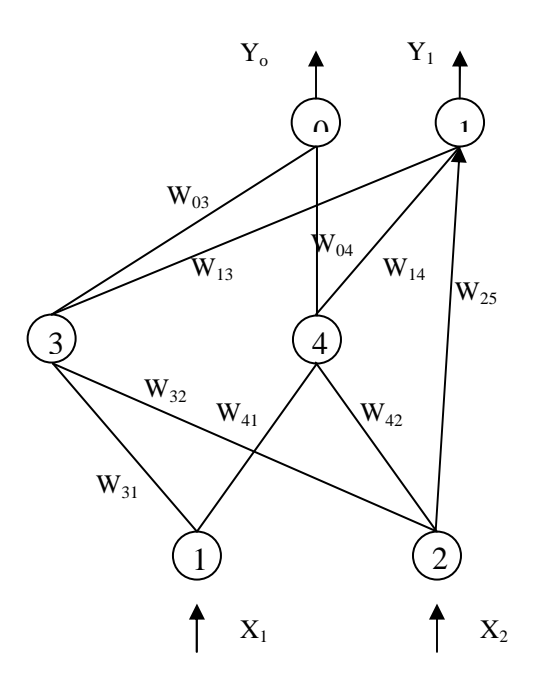

Les neurones cachés ont une fonction sigmoïdale tandis que les neurones à la sortie ont une fonction linéaire*.* 

*Question 1 : Combien de neurones y a-t-il dans ce réseau ?* 

*Question 3 : Écrire pour chaque neurone la fonction d'activation aj .* 

*Question 4 : Soit*  $E=\sum$ = *N <sup>n</sup> E E la fonction d'erreur à minimiser. En cas d'apprentissage batch, quelle est la n* 1 *valeur de N ? Quand faut-il employer un tel type d'apprentissage ?* 

*Question 5 Expliquer le procédé pour évaluer les dérivées de la fonction*  $E<sup>n</sup>$  *par rapport aux poids du réseau et définir pour le réseau MLP*, *les* δ*<sup>j</sup> . A quoi servent ces dérivées ?* 

*Question 6* 

*Une fois les dérivées calculées, calculez les* δ*<sup>j</sup> du neurone de la sortie et des neurones cachés. Justifiez les étapes des calculs. Que se passerait-il si le neurone 4 avait une sortie qui est aussi une entrée pour lui-même (récursif)?* 

*Question 7* 

*Comment les poids doivent-ils être modifiés ? Quelle est la loi d'apprentissage ? Comment choisit-on le coefficient d'apprentissage ?Pourquoi faut-il ajouter le momentum ?* 

#### **EXERCICE 2 (4POINTS)**

*Décrivez la méthode d'identification d'un système non-linéaire par un modèle ARMAXX et un modèle NNARMAX. Peuvent-ils représenter des systèmes avec pôles ? Quelle est la différence avec le modèle ARX ou bien NNARX. Soyez clairs dans les réponses.* 

# **EXERCICE 3 (4POINTS)**

*A quoi sert le test de validation pour un réseau de neurones ? Donnez au moins un exemple. Comment l'emploie-t-on pour choisir le nombre des neurones cachés ? Comment choisit-on le test set ?* 

## **EXERCICE 4 (6 POINTS)**

*Cherchez à expliquer la commande direct inverse « generalised » et en justifiez les avantages et les désavantages. Depuis là introduisez l'idée de la commande direct inverse « specialised ». Expliquez en particulier la nécessité de connaître la matrice Jacobienne et comment la calculer à partir d'un réseau MLP.*